# **Campus Virtual ULL**

 ¿Quién puede ser usuario?¿Cómo se accede?

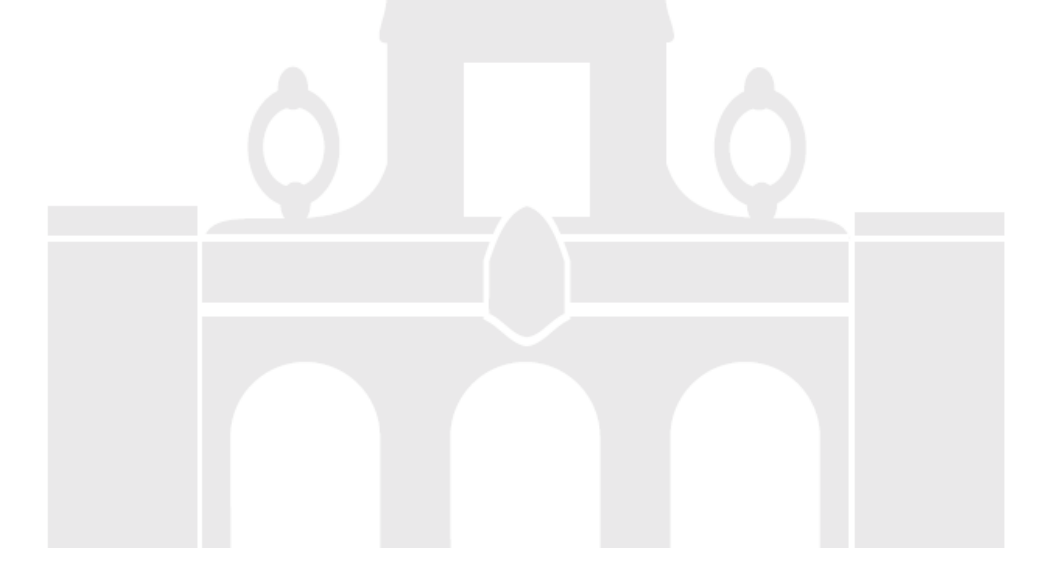

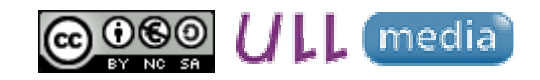

Material elaborado por Alicia García Espósitoaesposit@ull.edu.es

### **¿Quién puede ser usuario?**

#### Alumnado

· Alumnos de titulaciones oficiales de la ULL

#### PDI

• Personal docente e investigador

#### **PAS**

• Personal de Administración y Servicios

#### **Otros usuarios**

- · Alumnado de títulos propios
- Colaboradores e investigadores de otras universidades
- · Centros ajenos a la ULL
- · Usuarios de convenios con la UDV

## **¿Cómo se accede?**

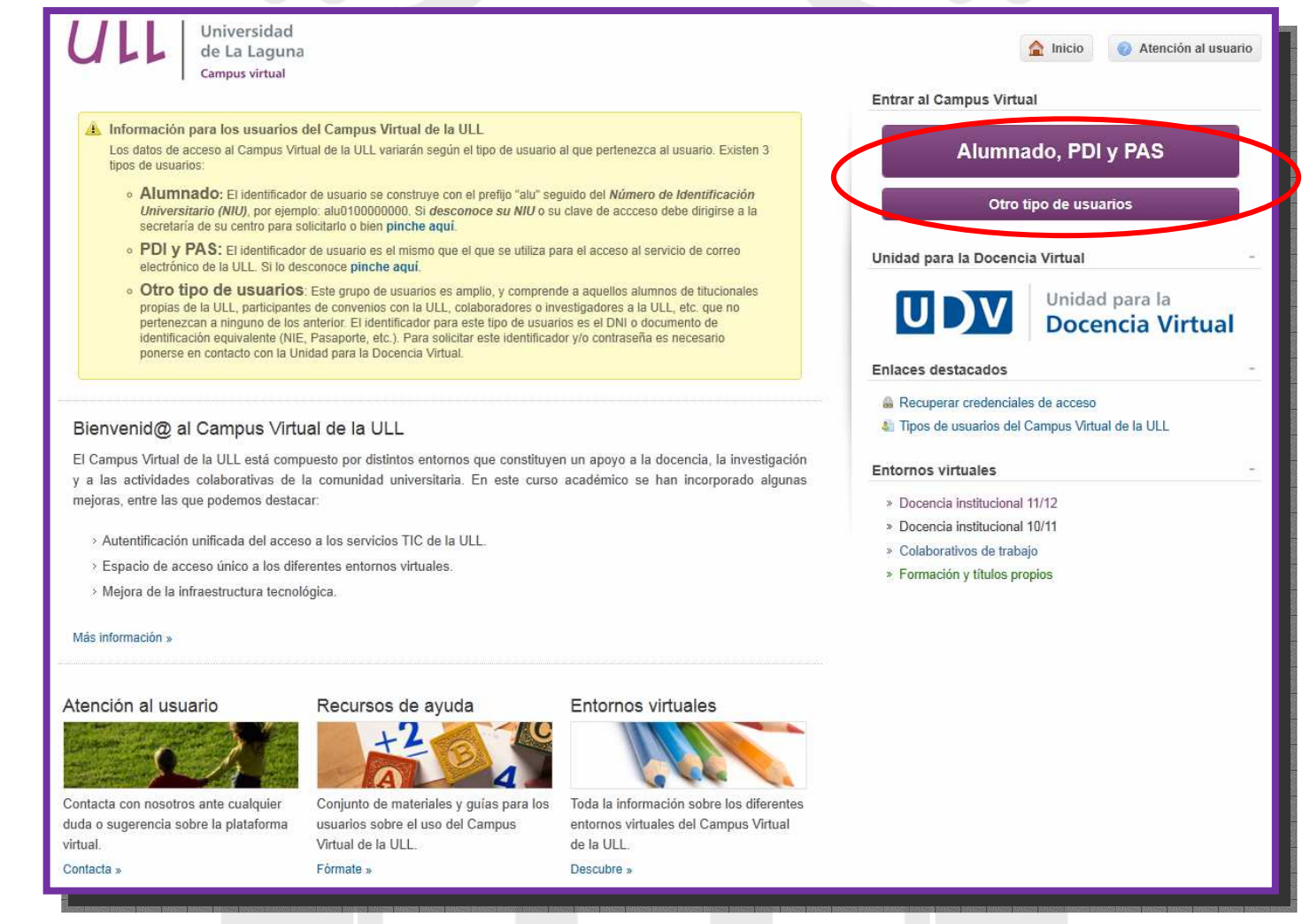

web: **http://campusvirtual.ull.es**

# **¿Cómo se accede?**

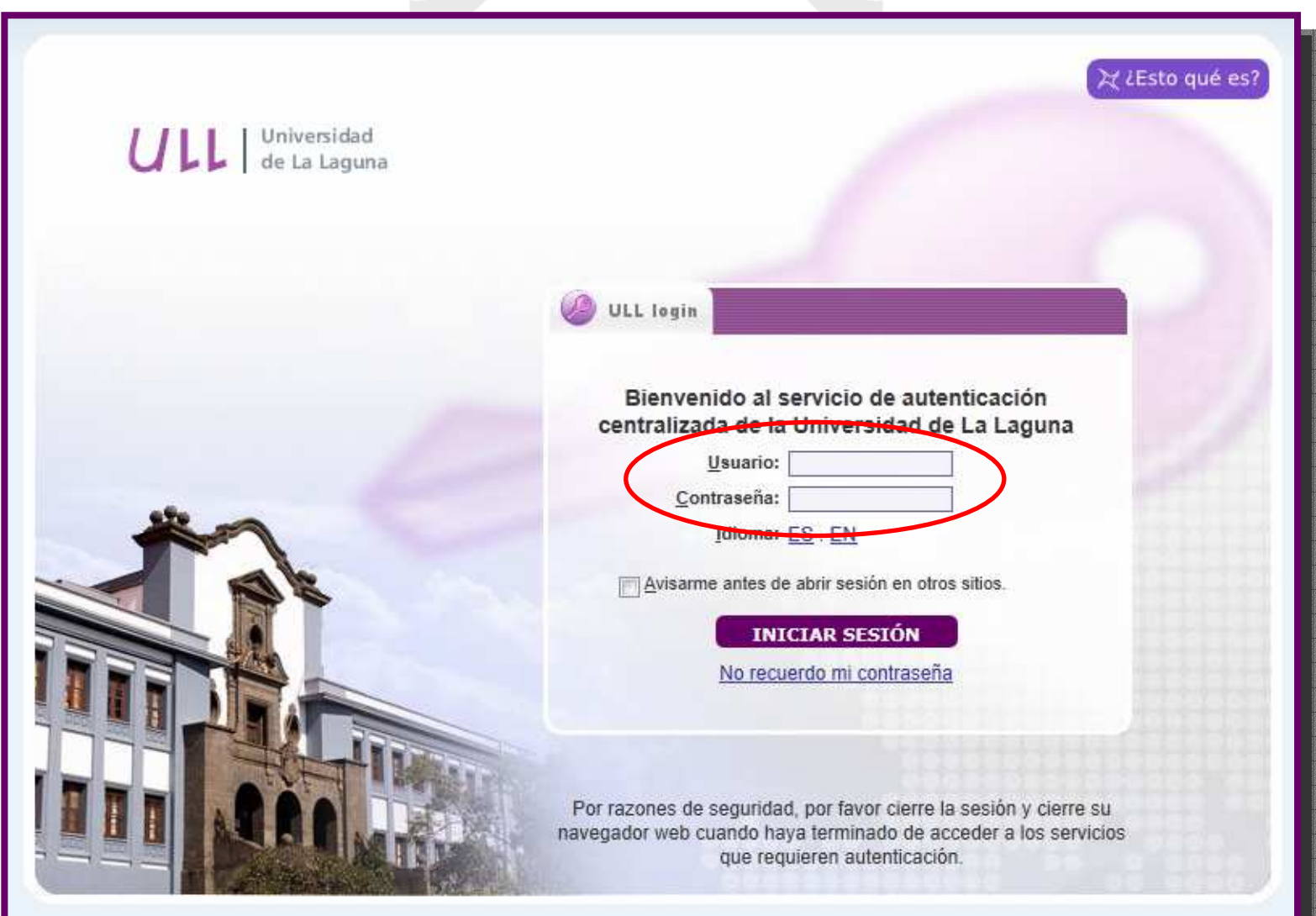

## **¿Cómo se accede?**

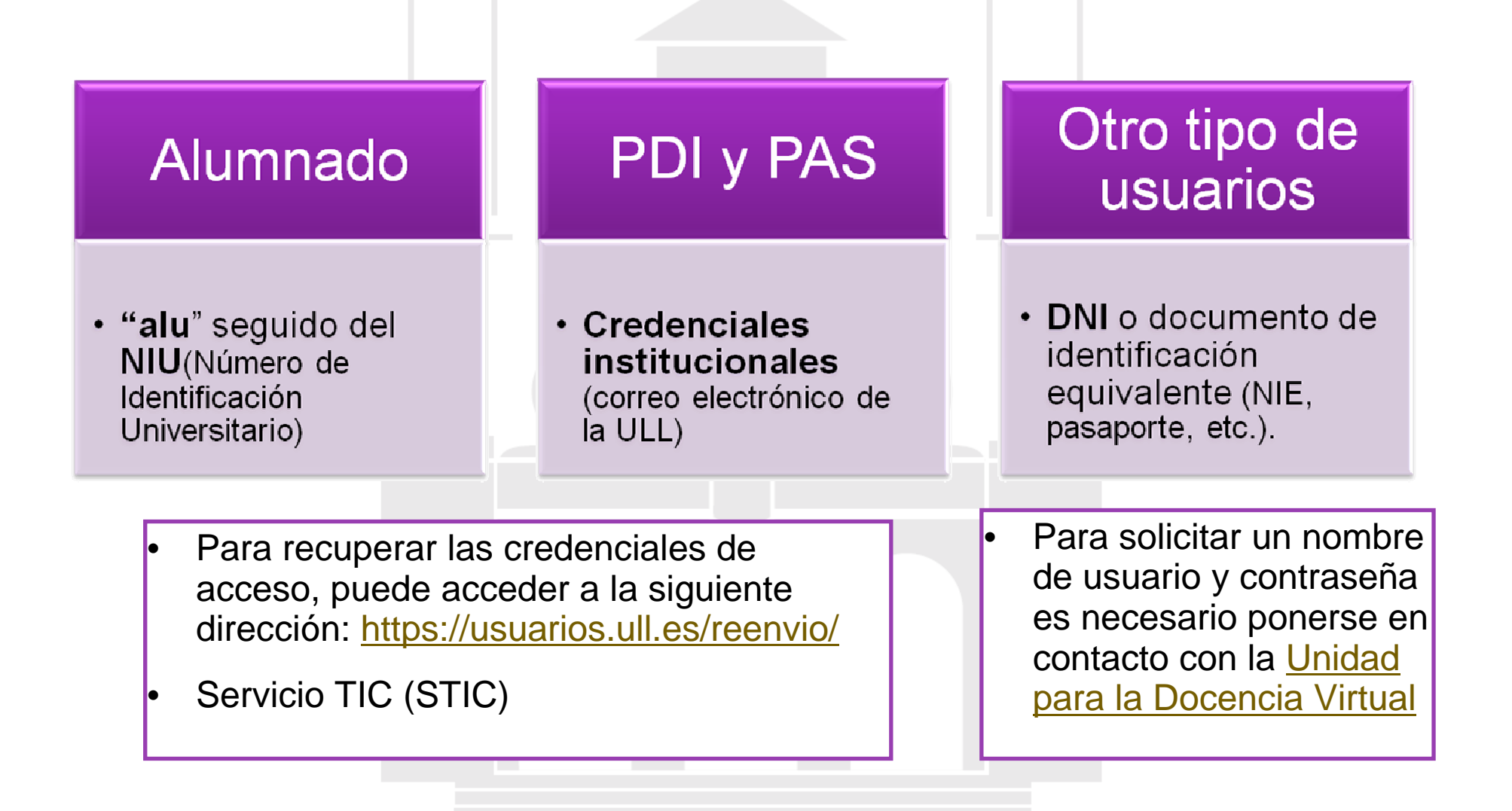

## **CONTACTO**

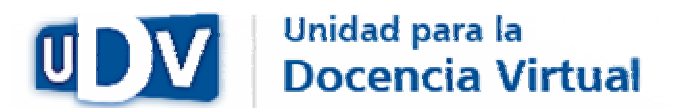

Universidad de La Laguna C/ Heraclio Sánchez 37

Facultad de Educación

Módulo A

**Teléfono:** 922 31 90 35

**Correo electrónico:** unidov@ull.es

# **Campus Virtual ULL**

 ¿Quién puede ser usuario?¿Cómo se accede?

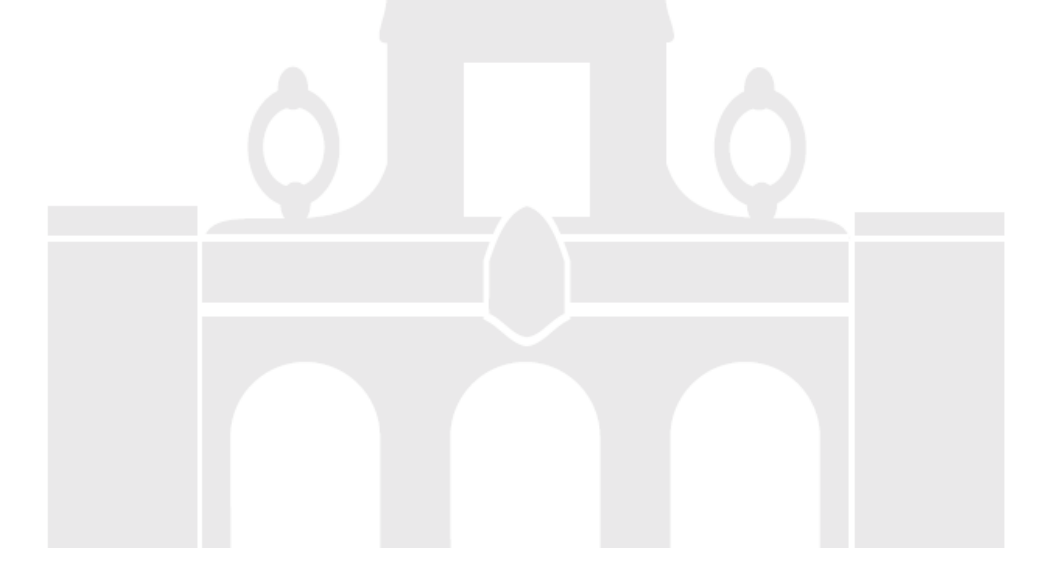

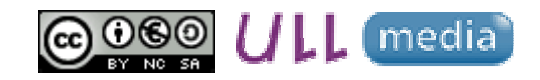

Material elaborado por Alicia García Espósitoaesposit@ull.edu.es